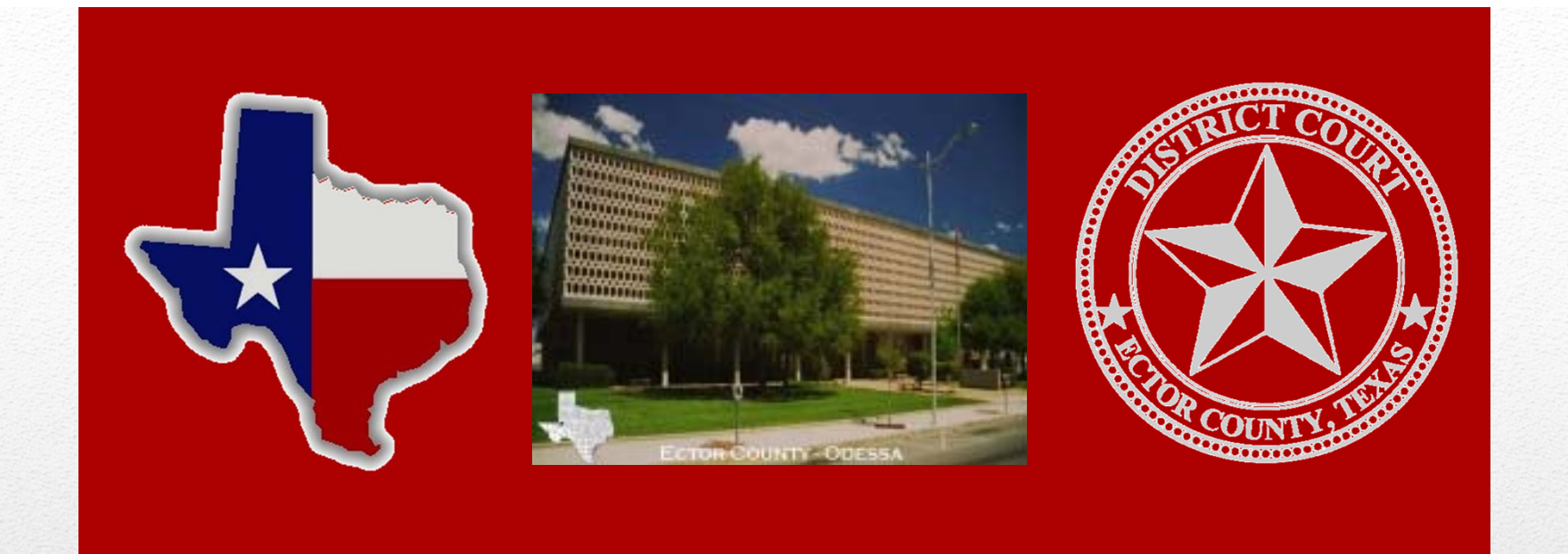

# Ector County District Clerk Clarissa Webster

**Public Portal to View Court Index and Records Effective: August 1, 2017**

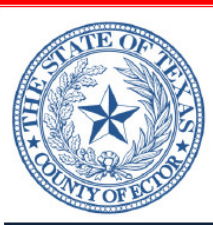

**OFFICE OF THE DISTRICT CLERK ECTOR COUNTY, TEXAS** ROOM 301, COURTHOUSE **300 NORTH GRANT AVENUE** ODESSA, TEXAS 79761

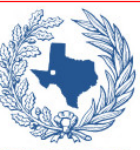

**CLARISSA WEBSTER** 

**DISTRICT CLERK** 

#### **PUBLIC PORTAL**

(432) 498-4290

**NOW AVAILABLE: Enhanced Access to Document Images of Court Records** 

### **TO SEARCH THE**

**PUBLIC INDEX OF COURT RECORDS AND HEARINGS** 

#### **VISIT OUR WEBSITE**

### WWW.CO.ECTOR.TX.US/DISTRICT.CLERK

**PUBLIC PORTAL provides:** 

- . Direct Internet Access to the clerks' case index, and Smart Search capabilities;
- . Direct Internet Access to the judges' electronic docket entries in paperless courts;
- . Access to view upcoming hearings;
- . Options for direct payments of criminal court costs and fines, and
- NEW: Enhanced Subscription Access to Document Images of Records

### New Online Public Portal

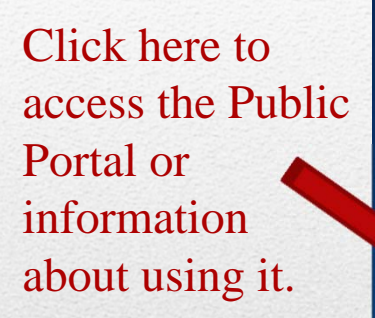

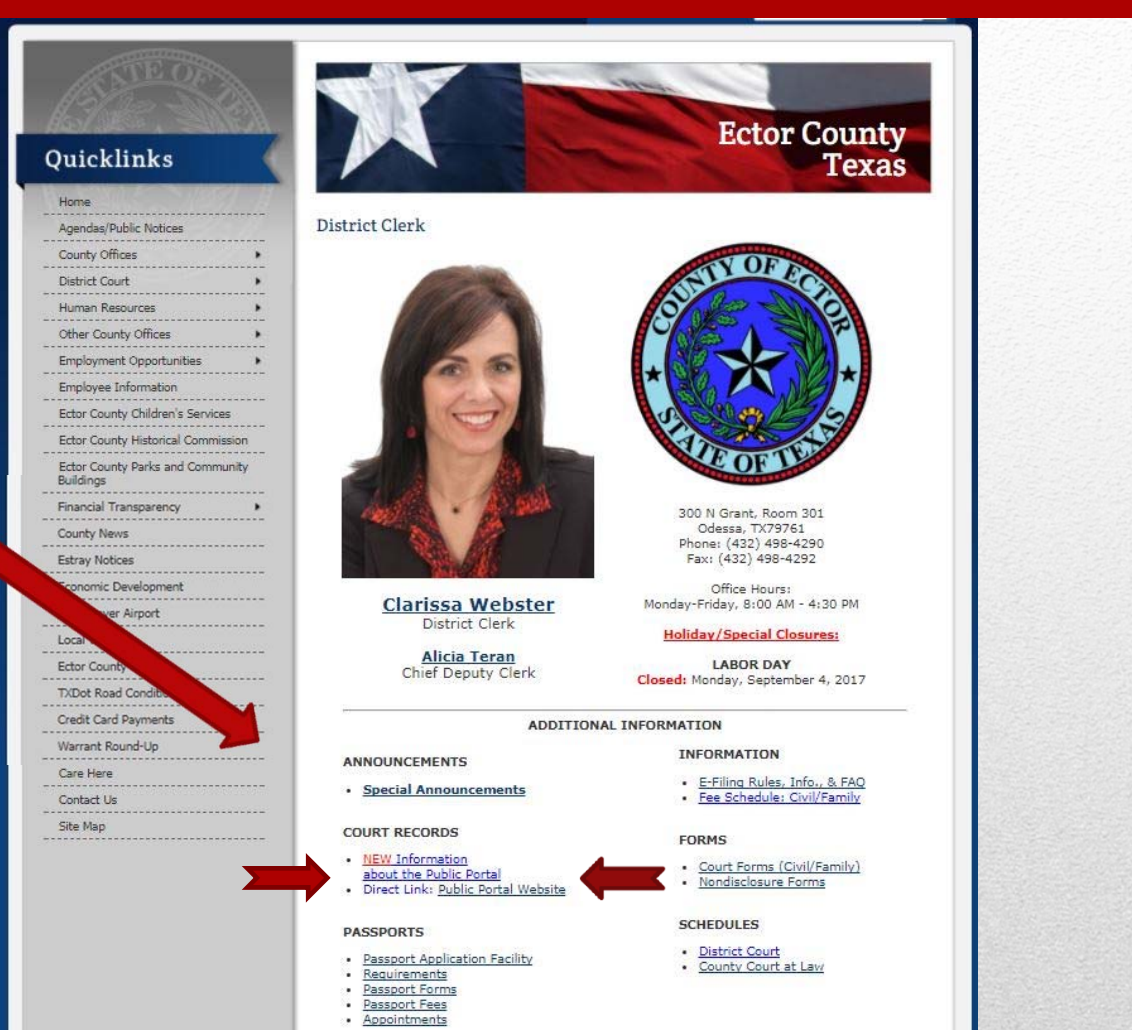

### Access From Website

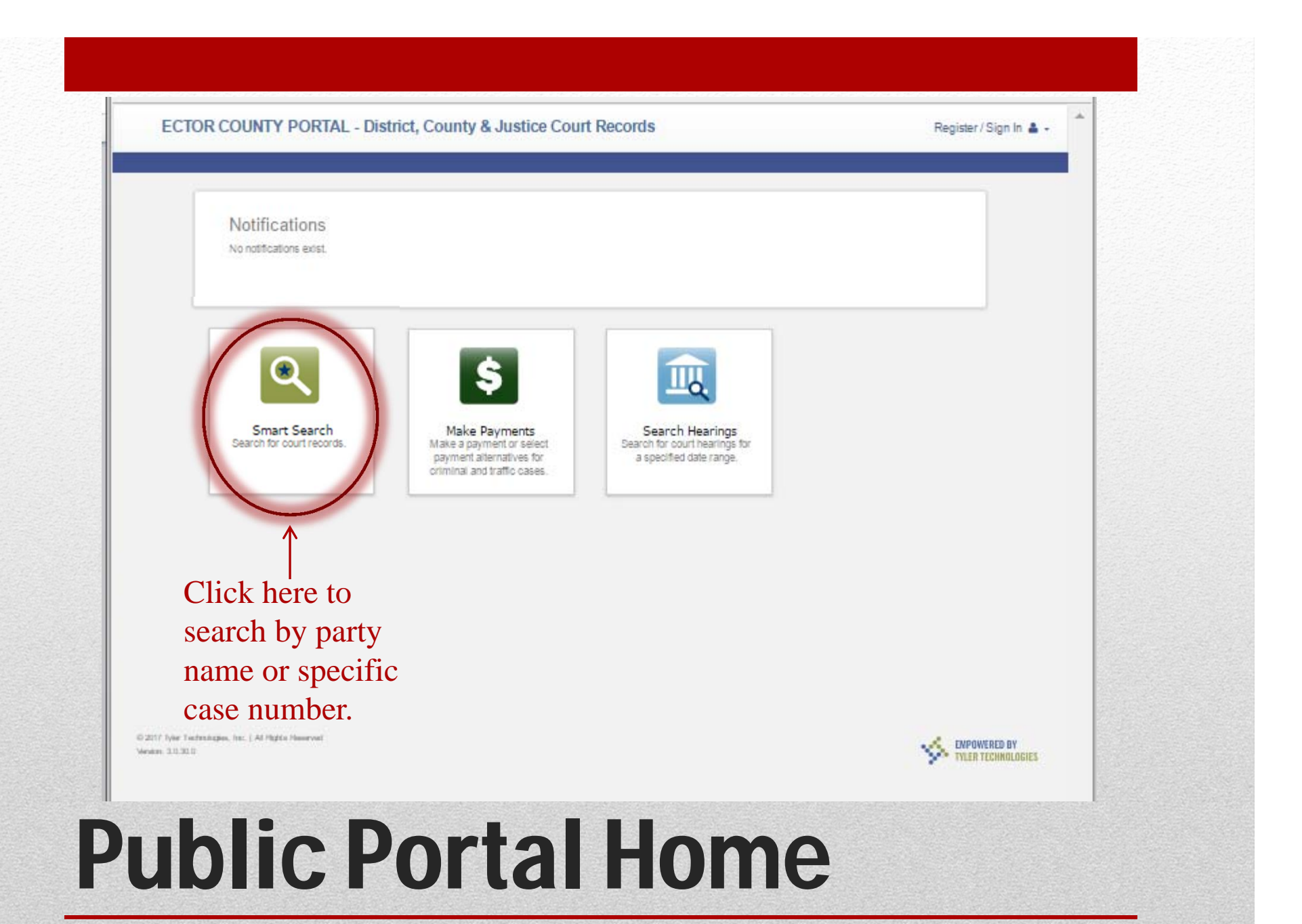

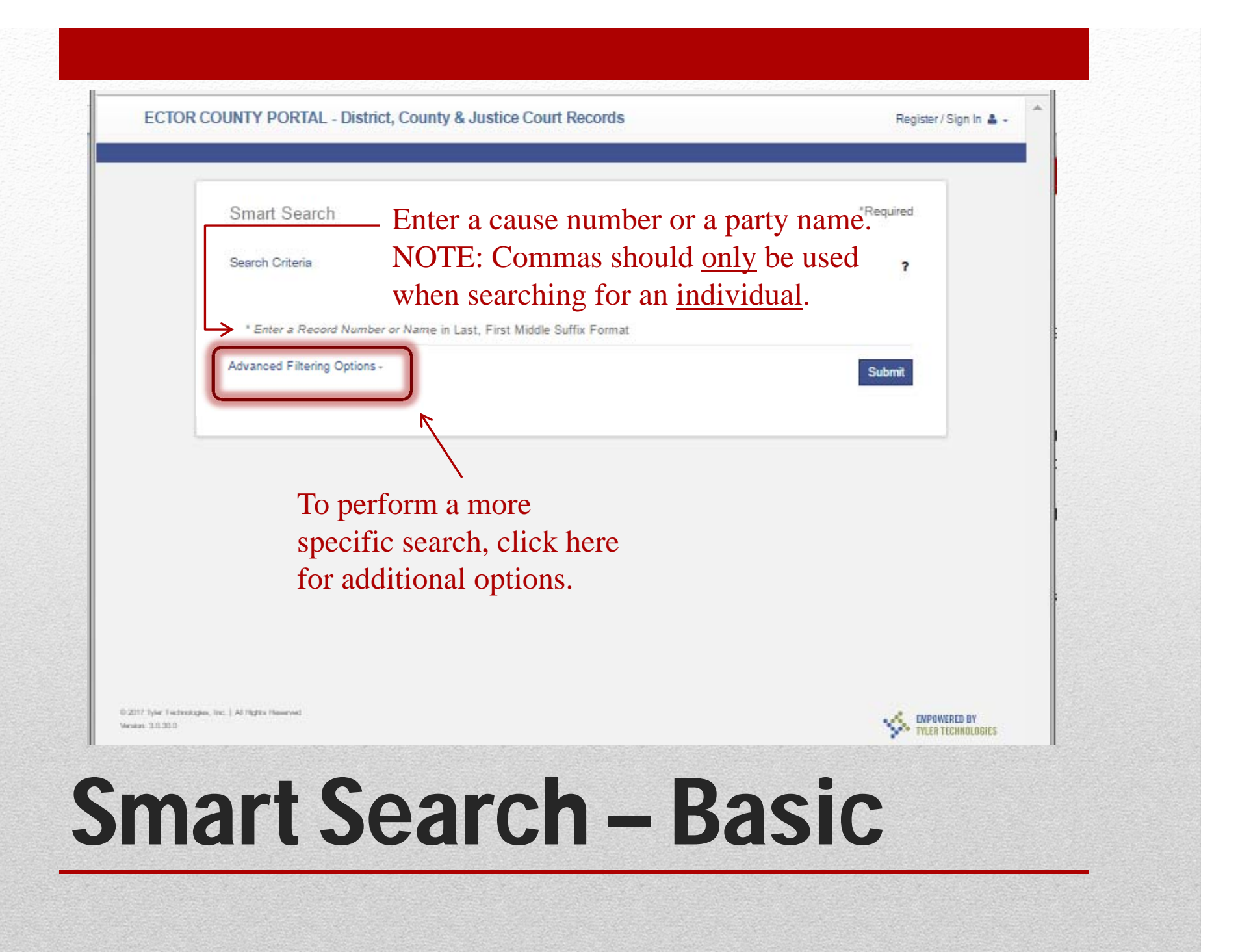

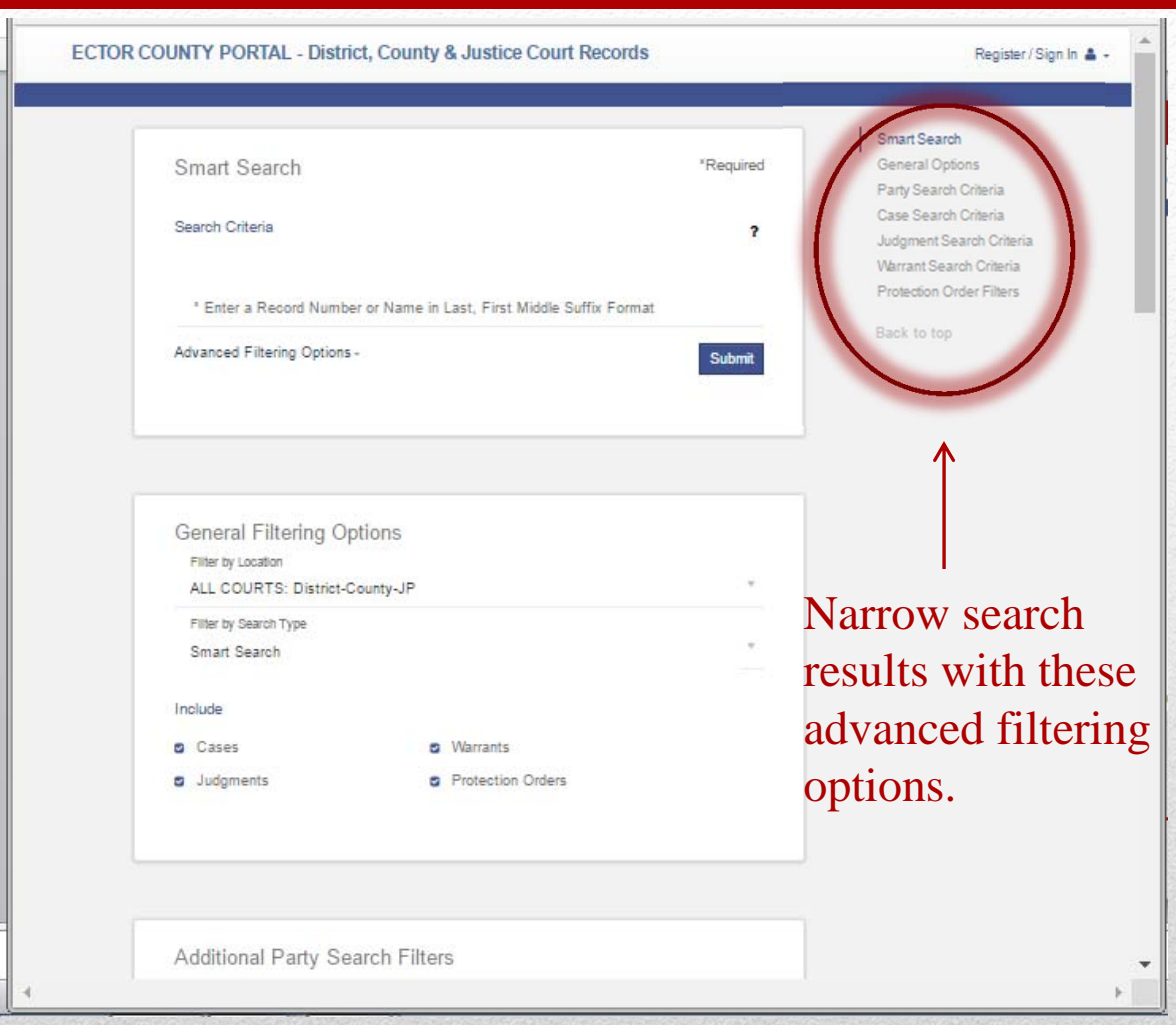

### Smart Search – Advanced

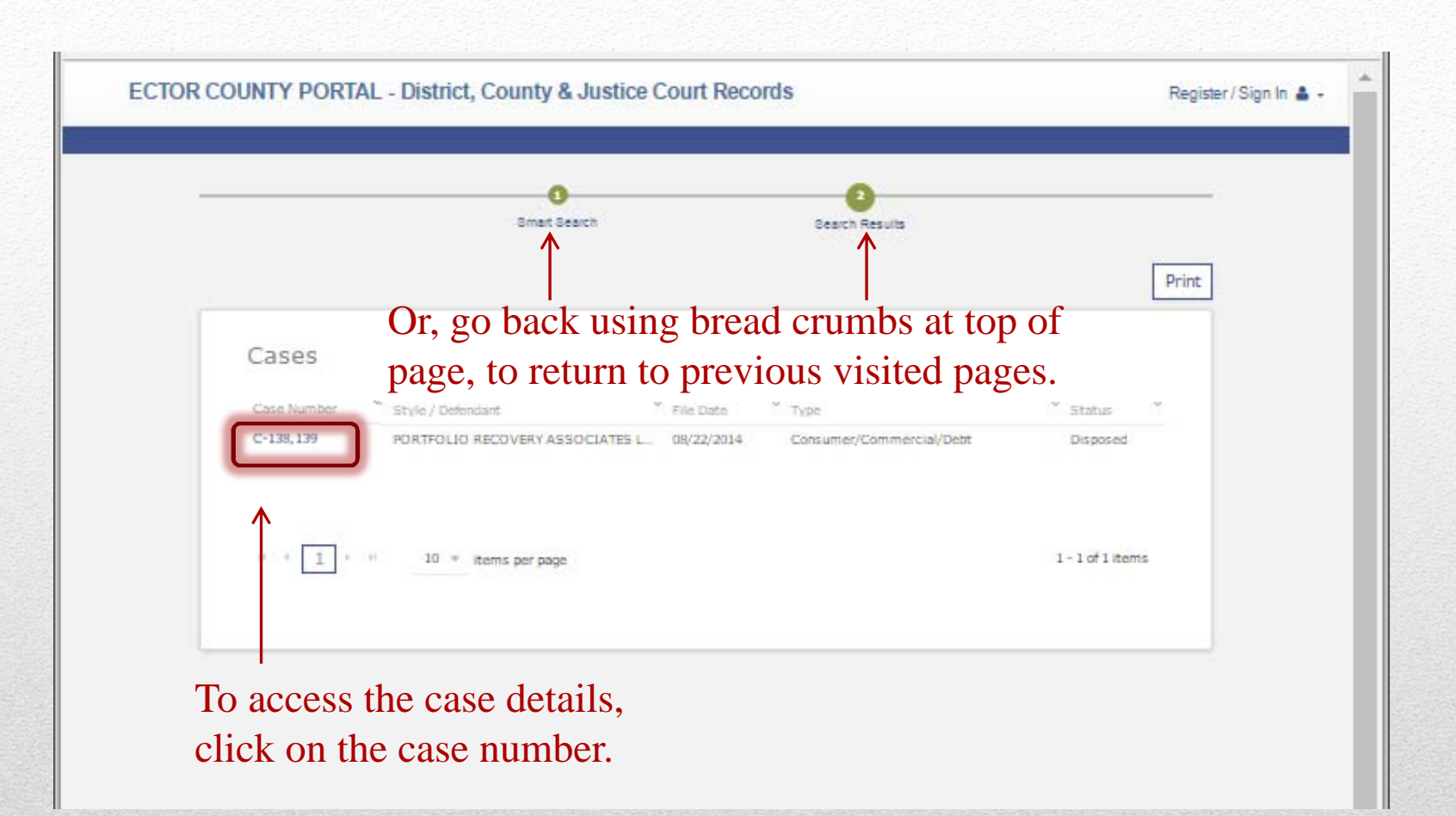

### Smart Search - Results

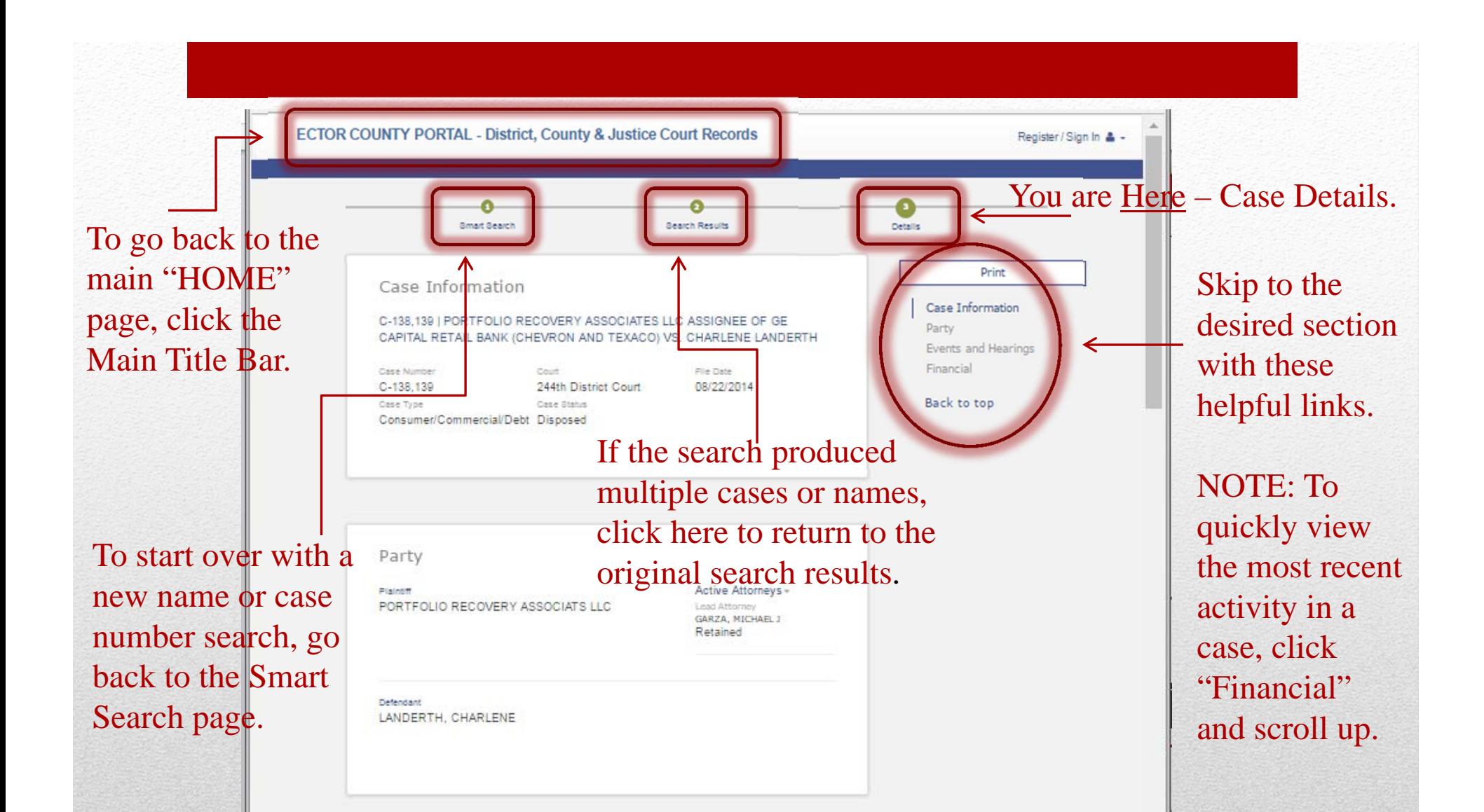

### Smart Search – Case Details

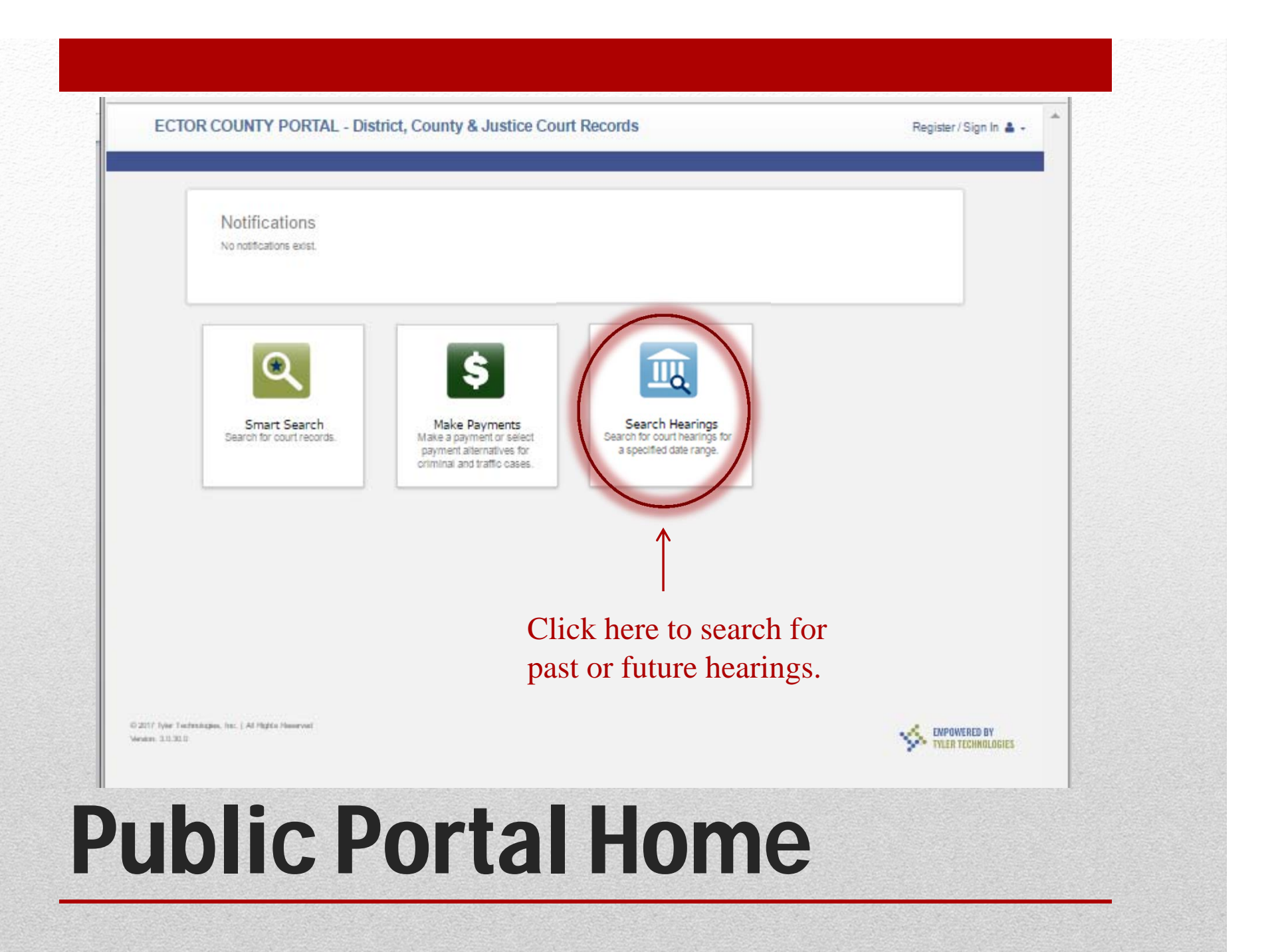

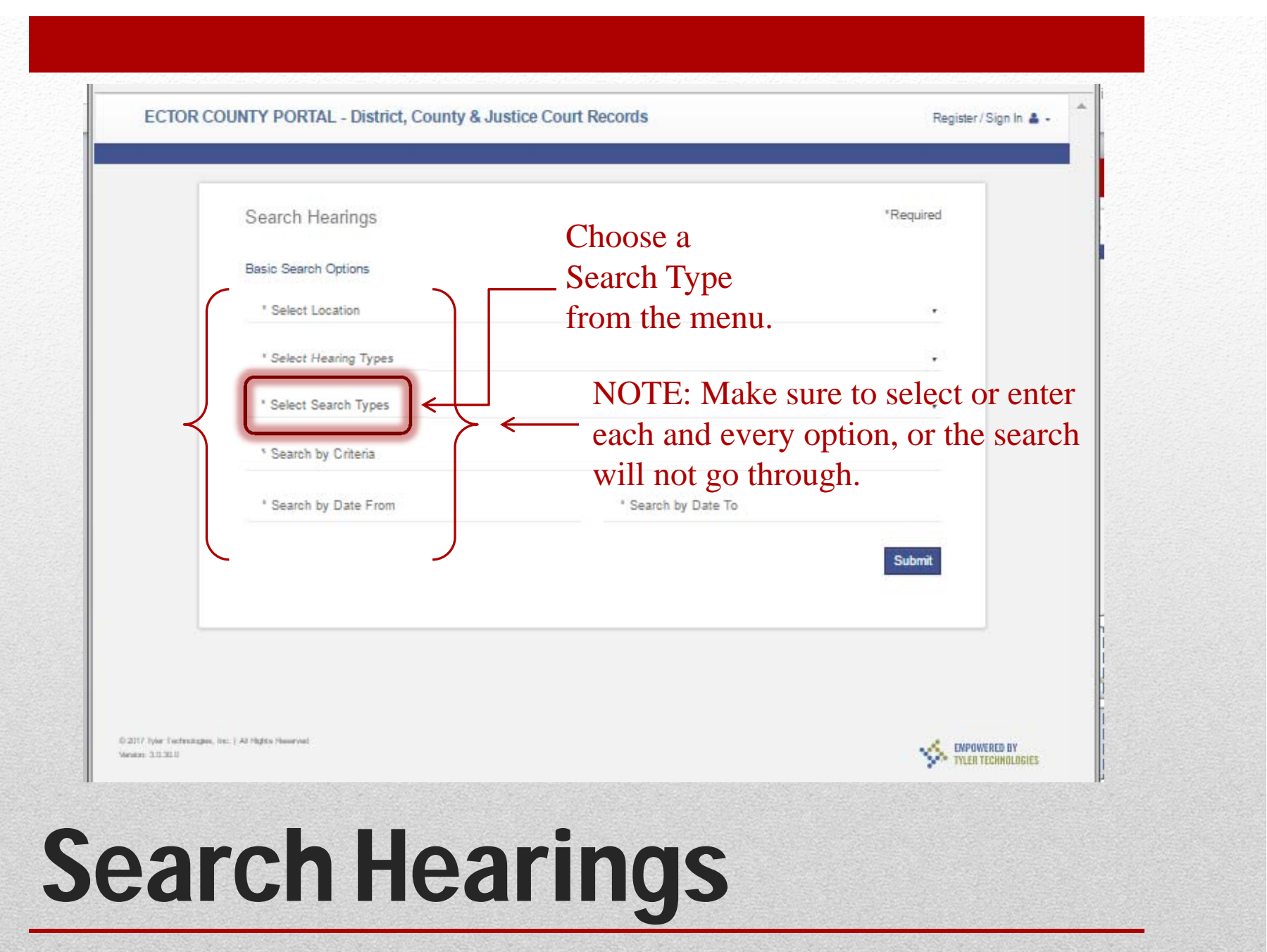

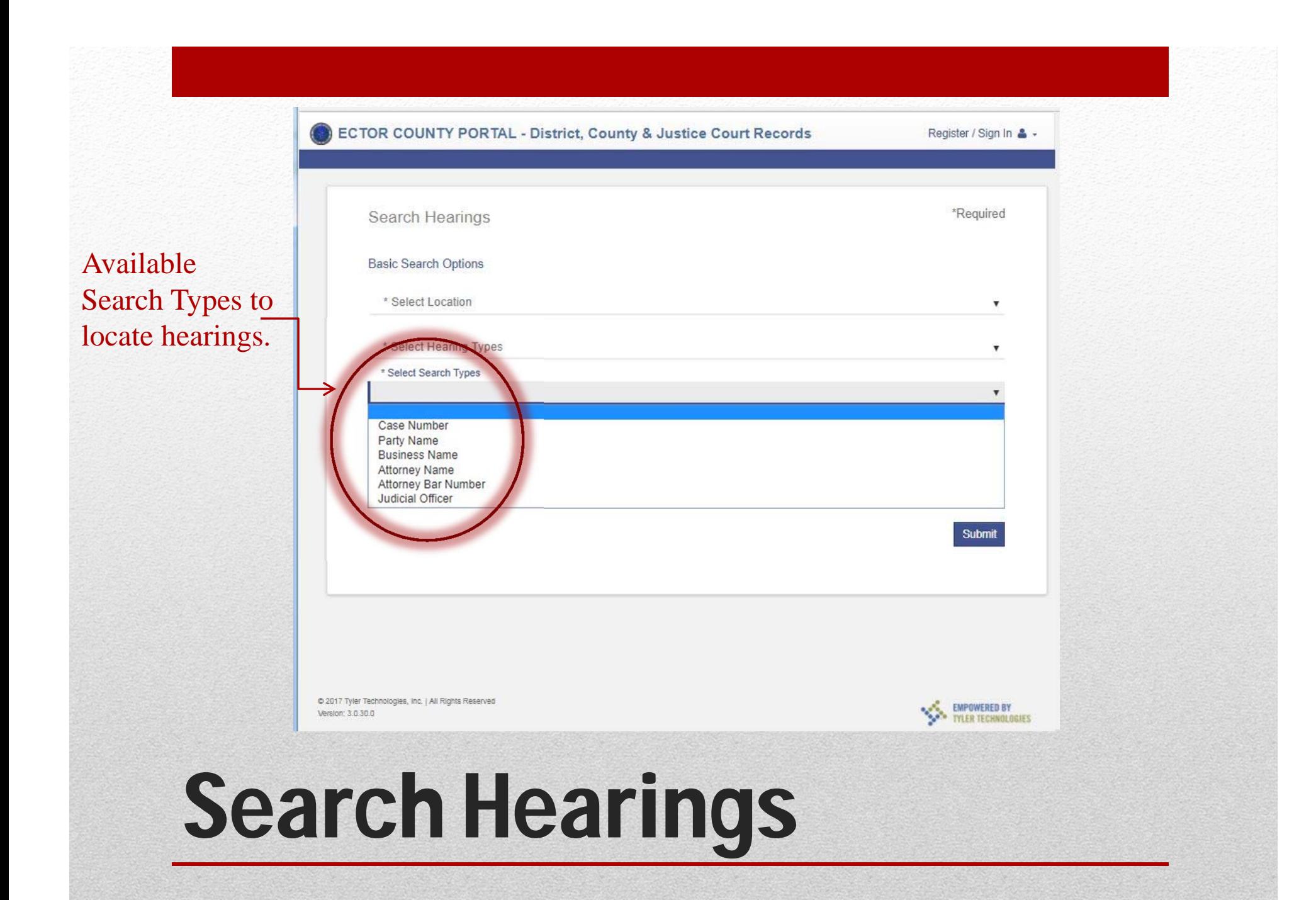

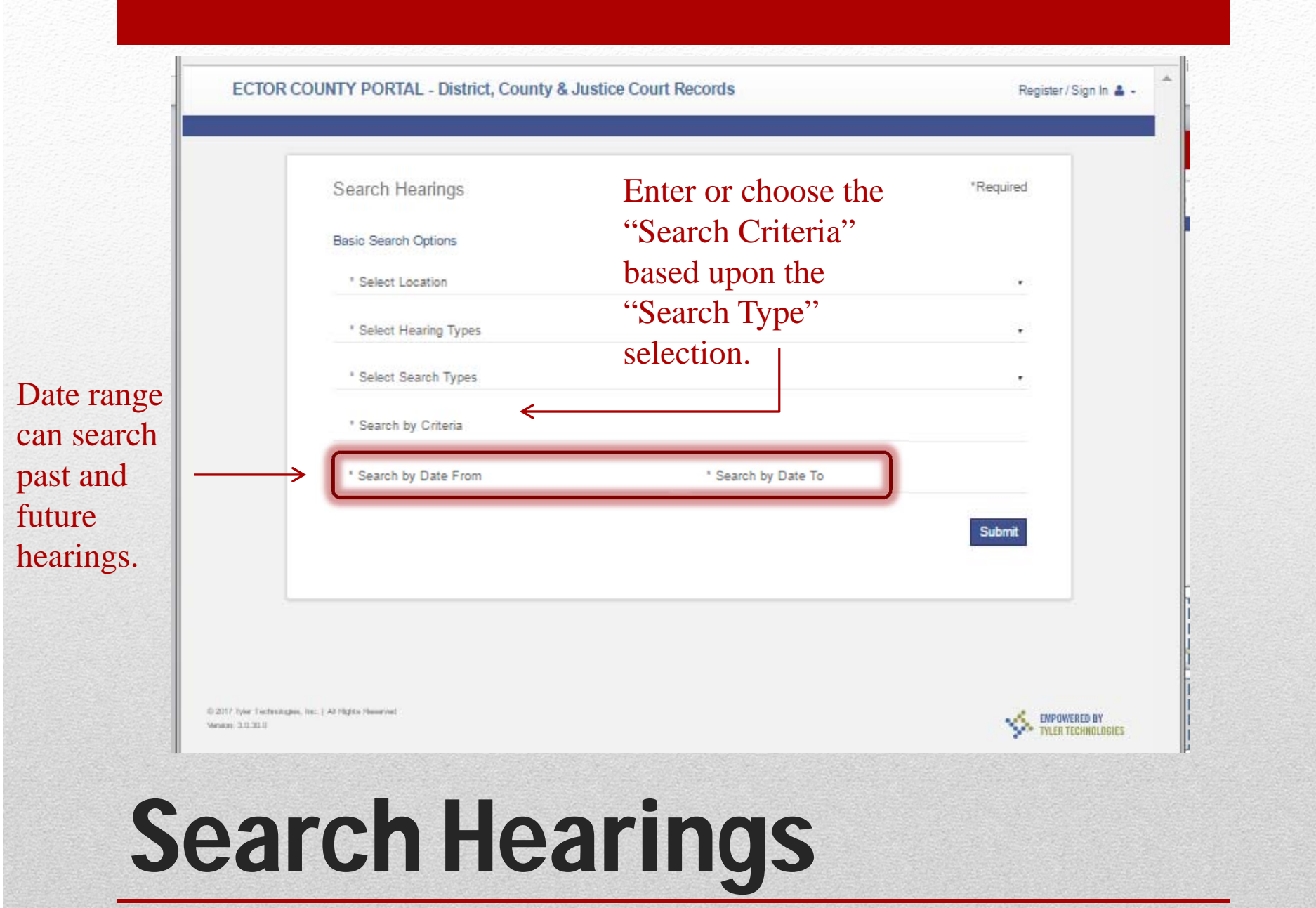

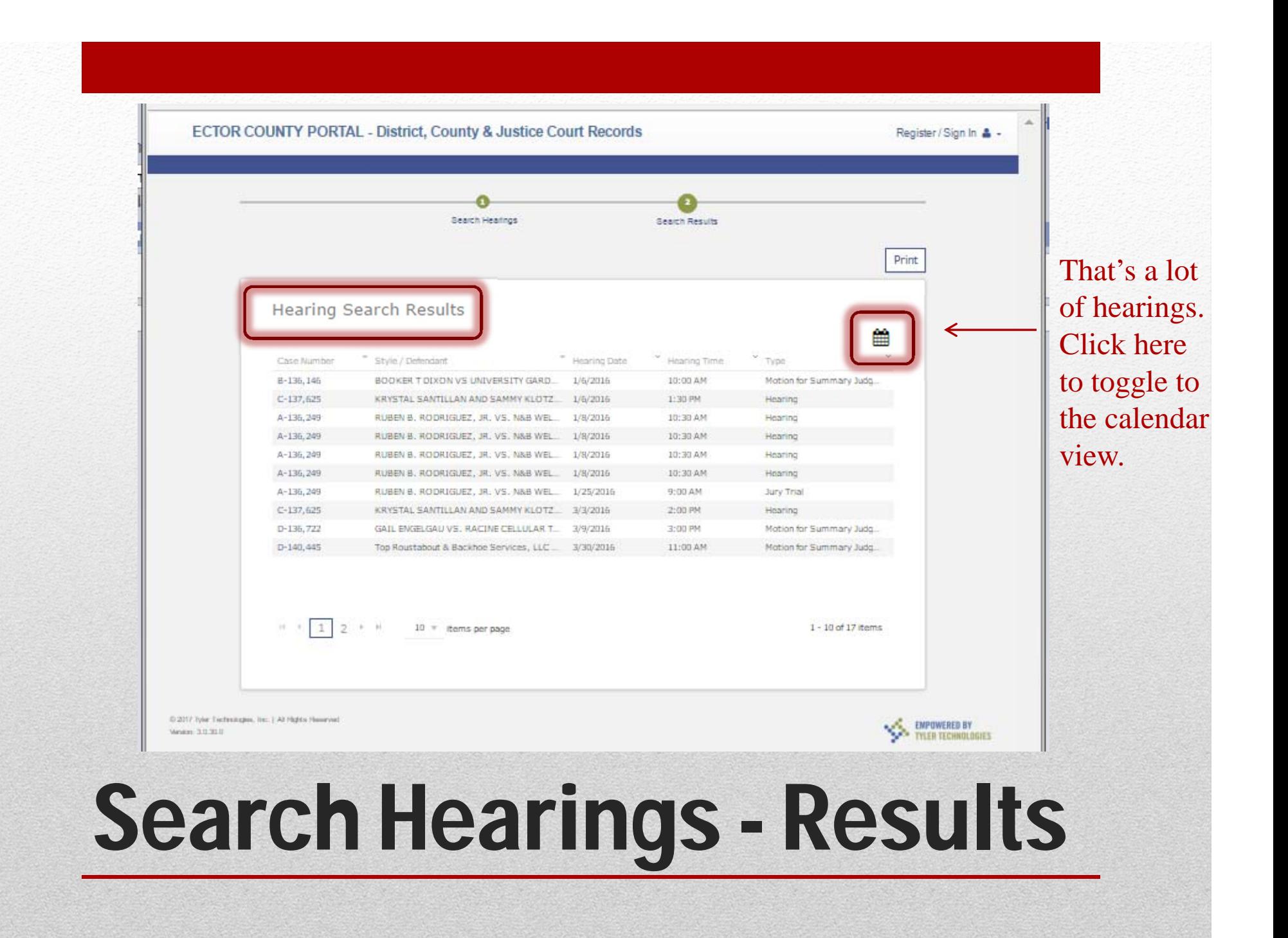

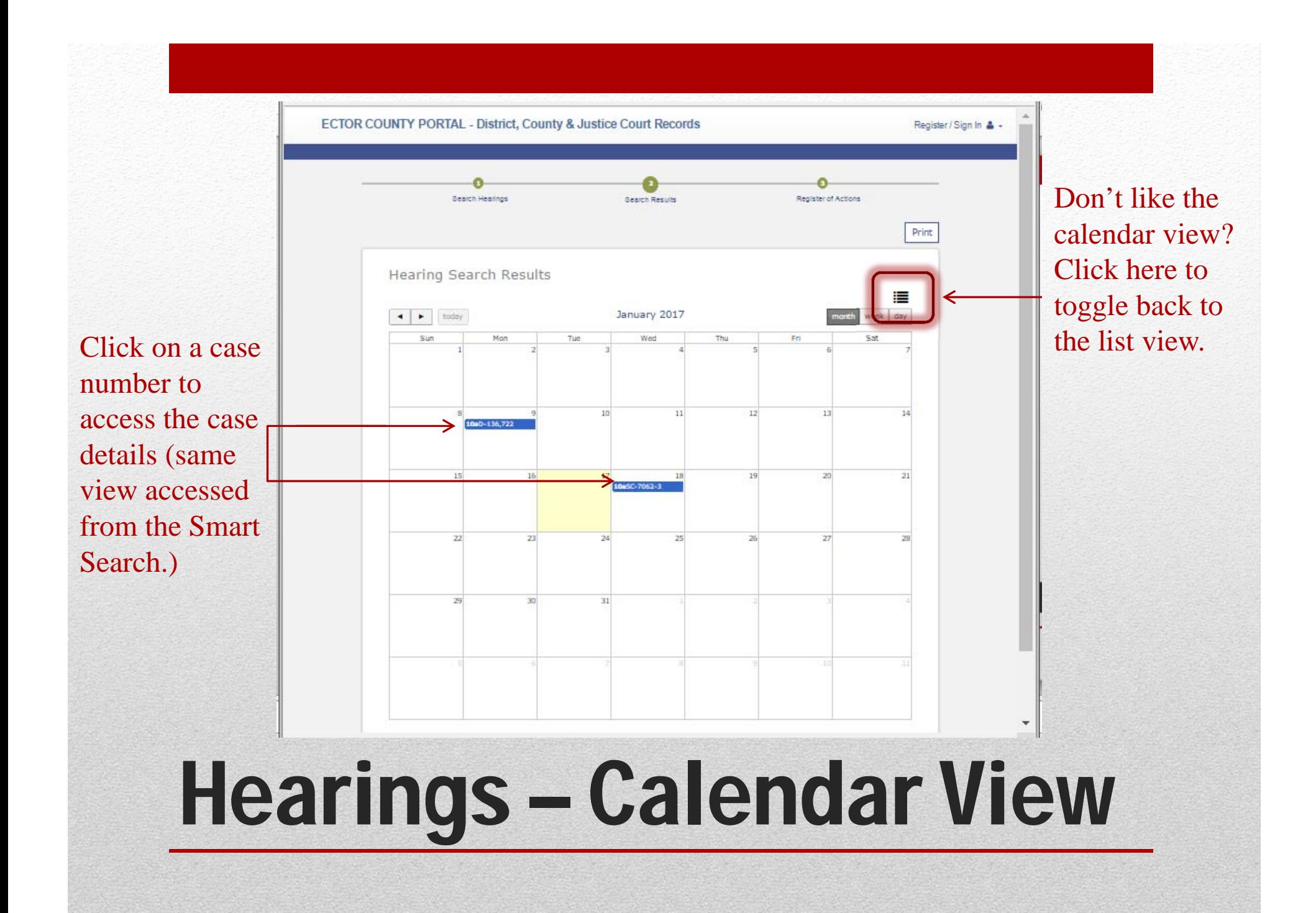

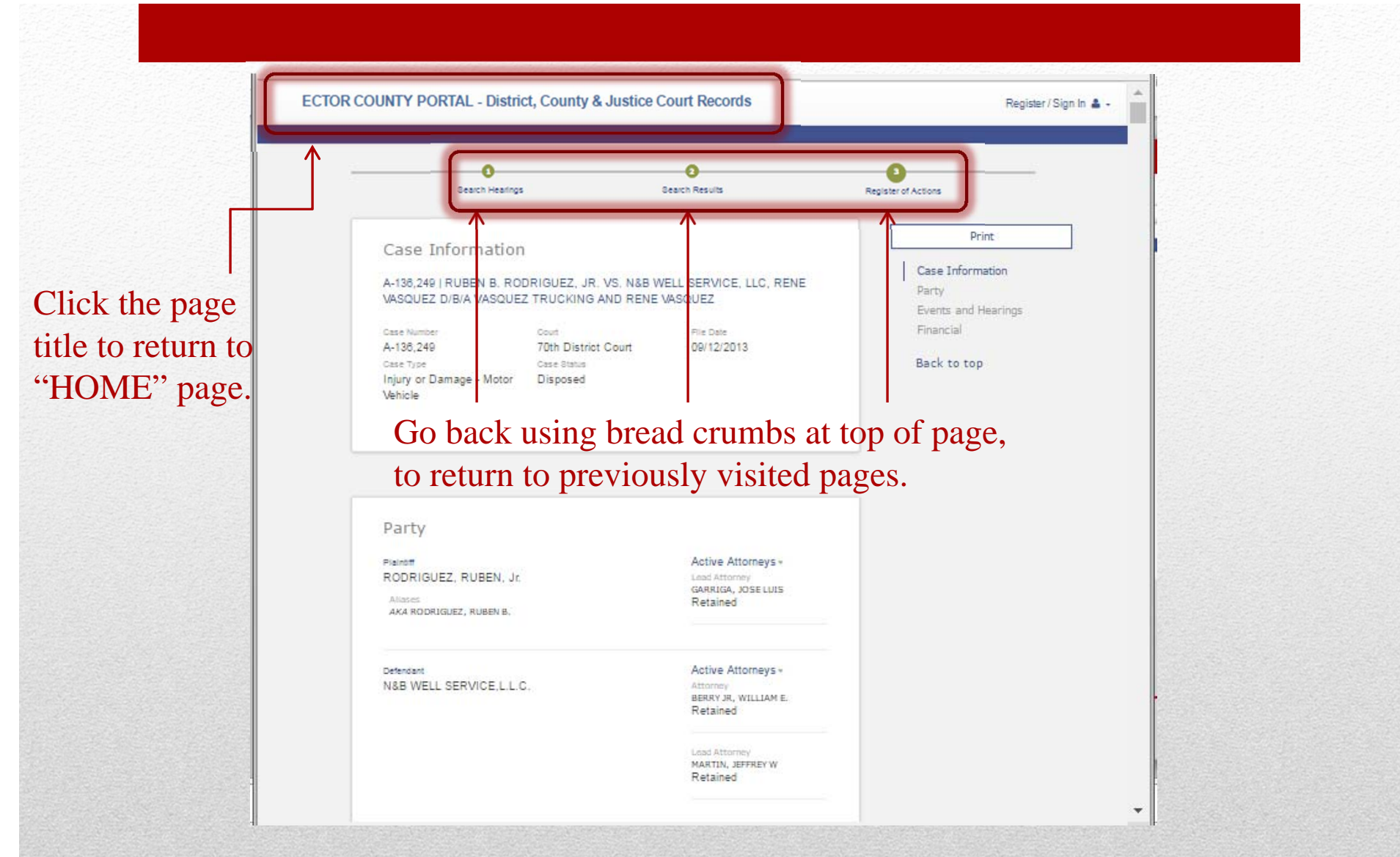

### Search Hearings-Case Details

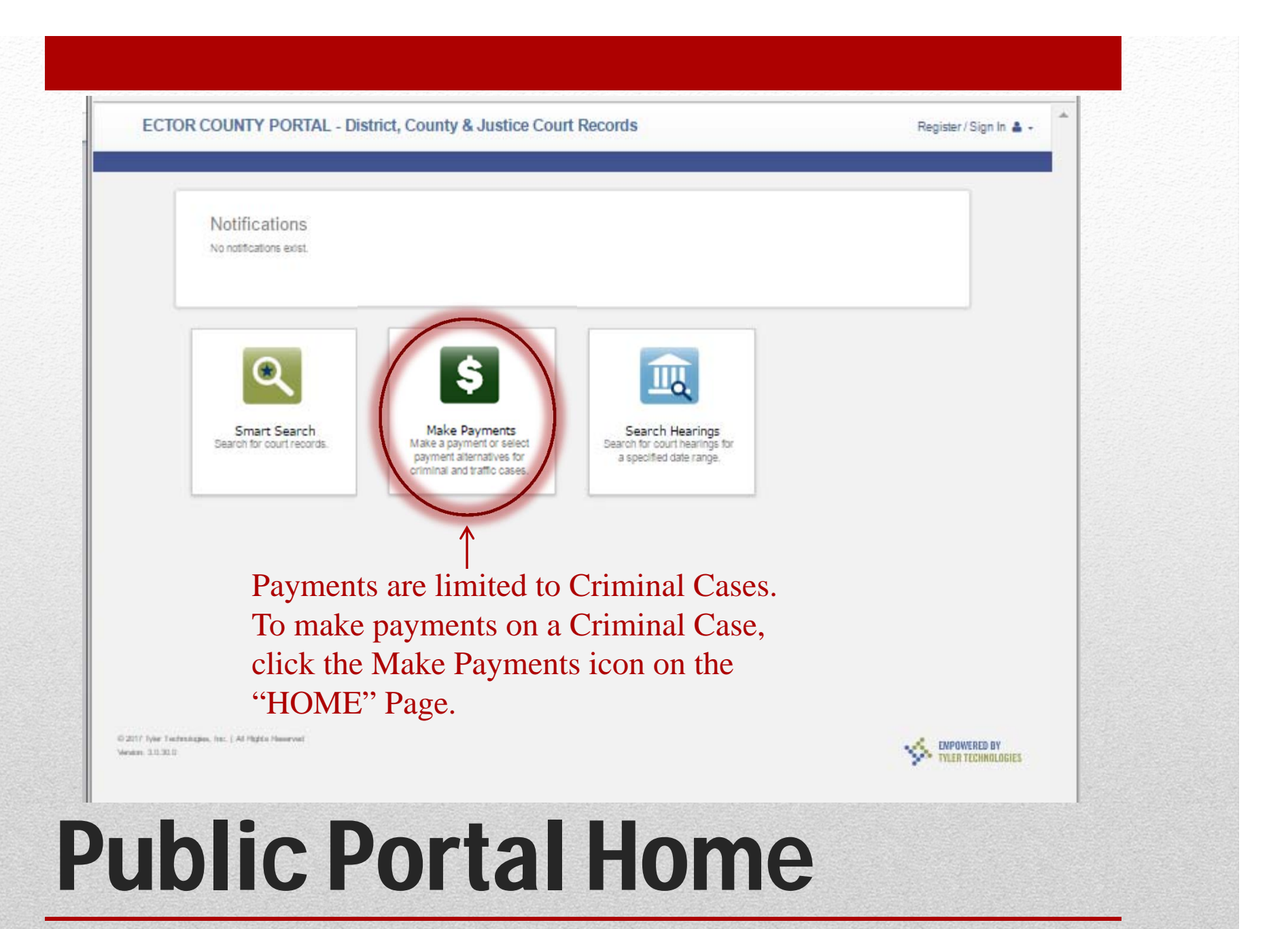

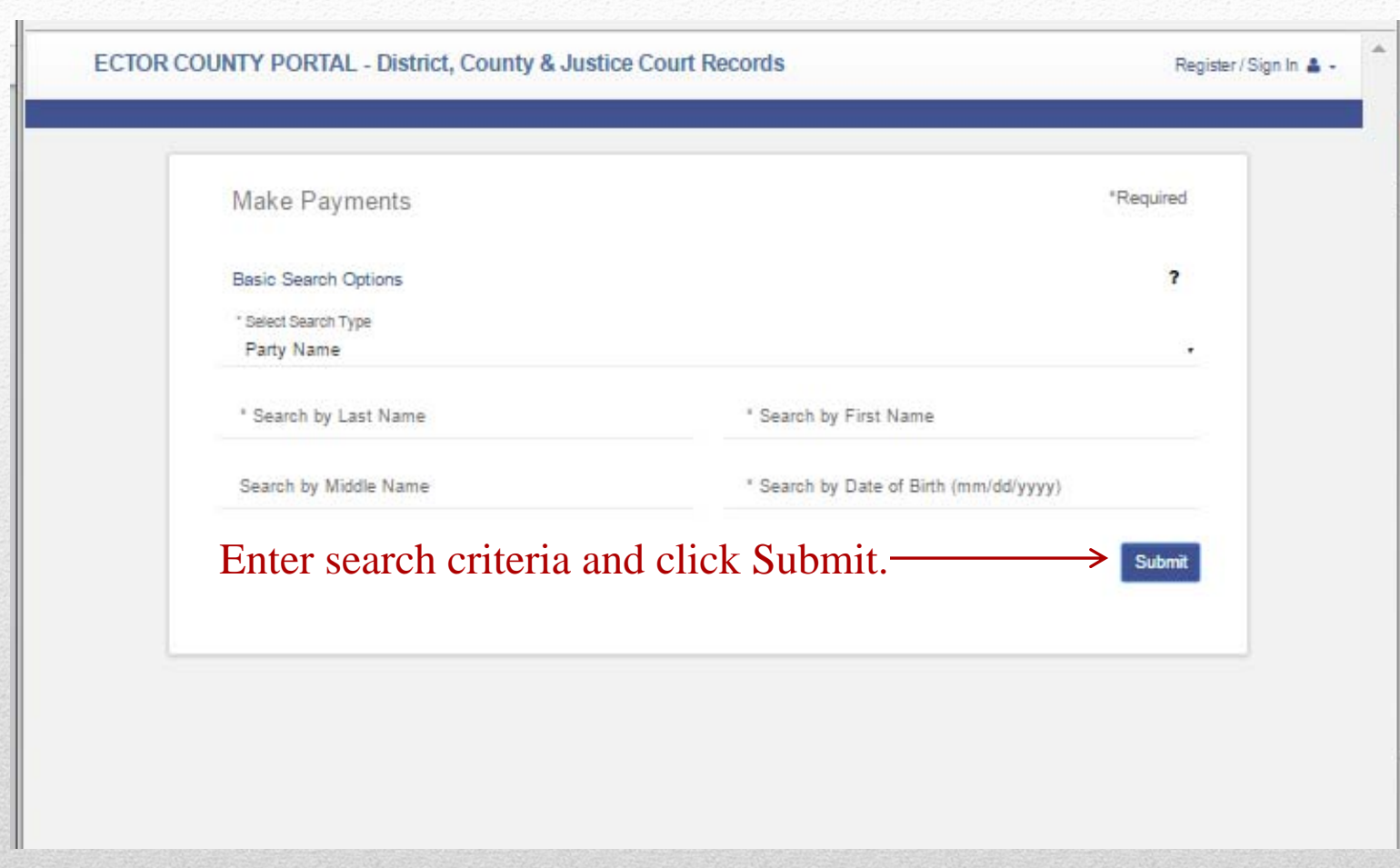

# Make Payments - Criminal

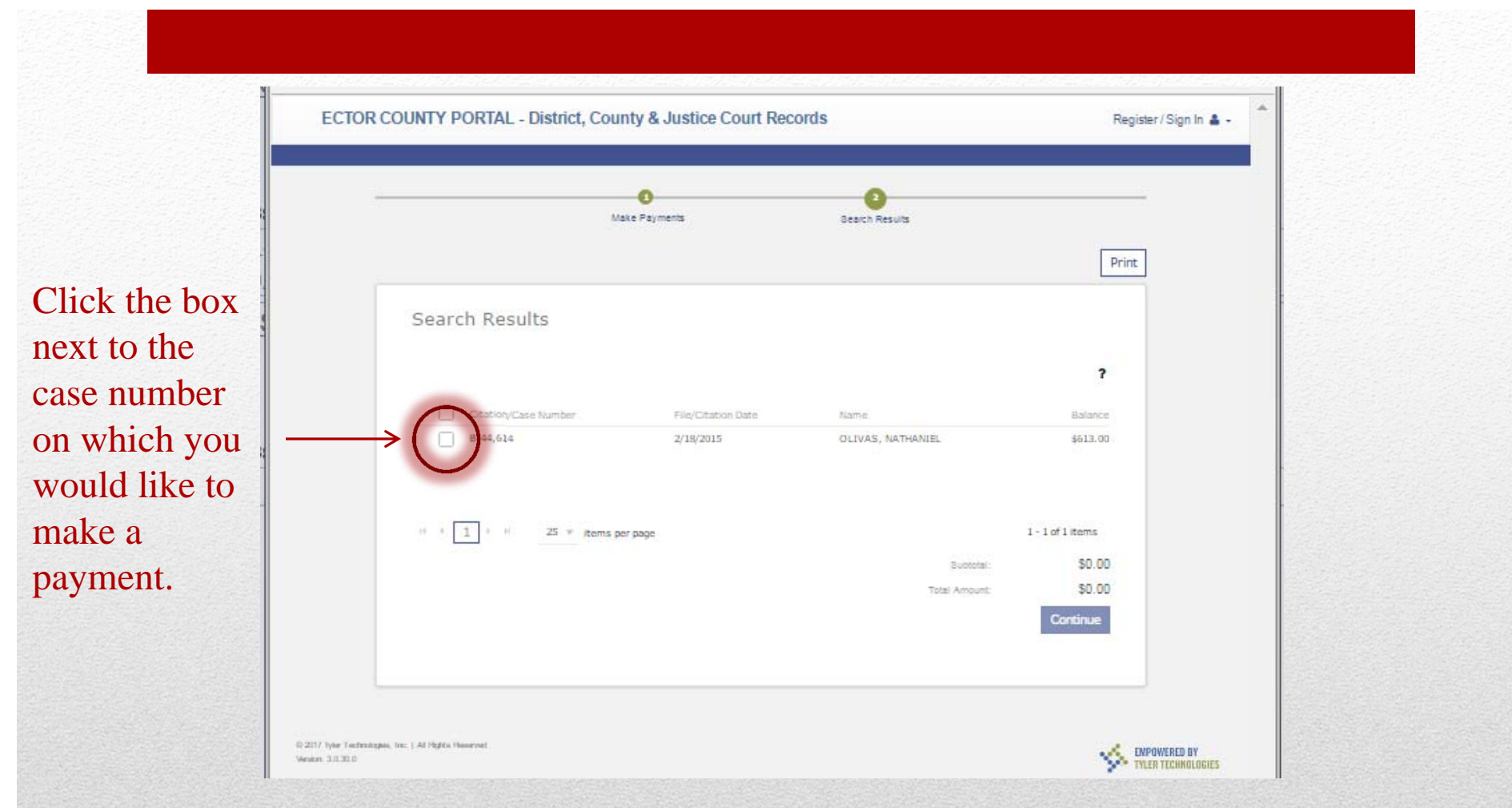

### Criminal Payments – Name Search Results

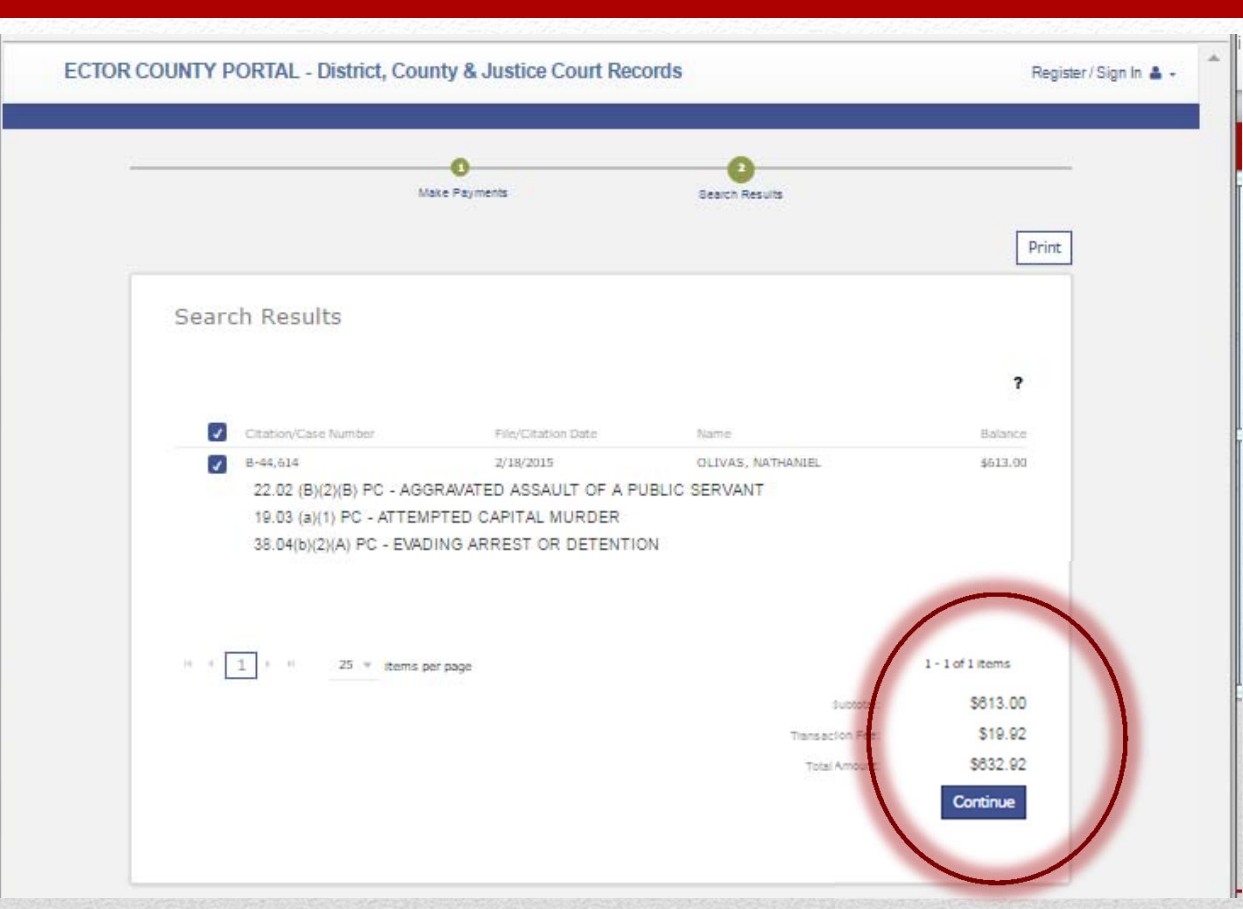

Payments for only the total amount due are accepted, unless you have made a payment plan agreement with the Ector County **Compliance** Department for smaller, partial payments.

## Criminal Payments – Select Case

Click Continue and follow the prompts to make the credit card payment. NOTE: A convenience fee of 2.85% is

charged by the credit card company.

### • **Registration / Annual Subscription**

- **Annual Registration Due September 1, 2017**
	- \$100 / individual attorney.
	- \$250 / law firm or other approved agency/organization (group of registered users).

### • **Registration Allows Login to View Records**

- Includes all records not restricted by Law or Rule.
- Includes all records on cases to which you are an attorney of record – even if contains sensitive data.

### New Features

### Access additional information about the Public Portal.

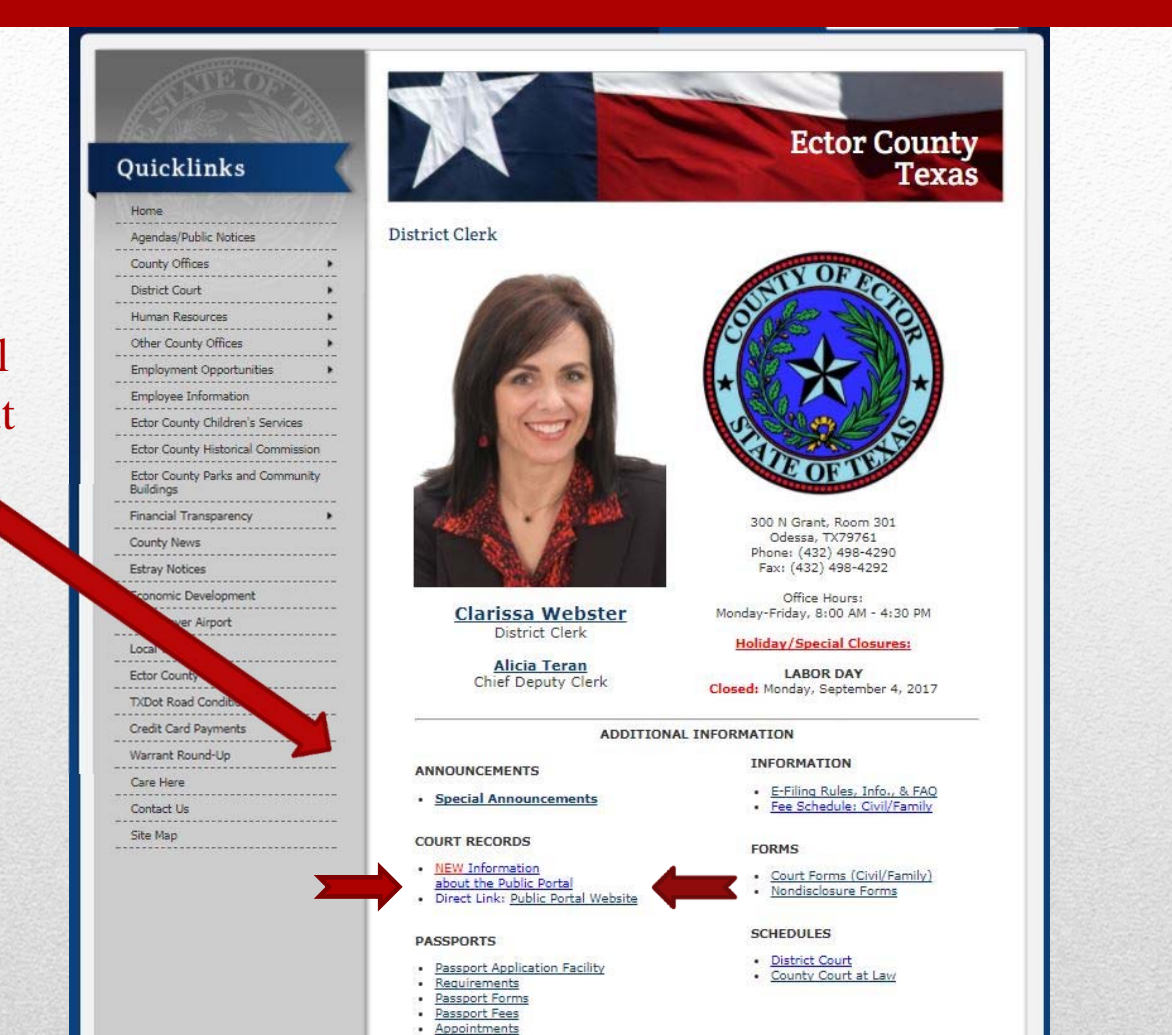

## Subscription Access

**Annual Subscription Fees** for Public Portal Enhanced Access will be due September 1st of each year.

Payments should be delivered and **payable to the Ector County District Clerk.**

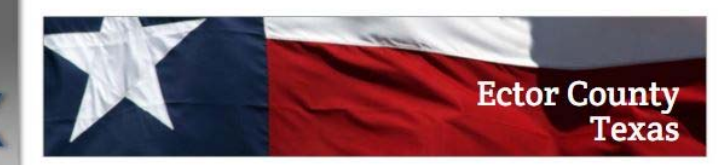

Information: Public Portal to Court Records

District Clerk Home Page

Quicklinks

Agendas/Public Notices County Offices

**Employment Opportunities** 

Ector County Children's Services

**Ector County Historical Commission** 

Ector County Parks and Community

Employee Information

Financial Transparency

Economic Development Schlemever Airport

**District Court** Human Resources Other County Offices

**Buildings** 

**County News** 

**Estray Notices** 

Local Weather

Ector County Map

**TXDot Road Conditions** 

Credit Card Payments

Warrant Round-Up

Care Here

Contact Us

Site Map

Home

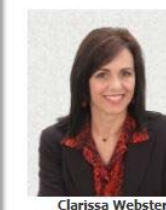

**PUBLIC PORTAL Training, Tips & Tricks** (with Q&A)

> Sessions Scheduled for: Wednesday, July 26, 2017

> > $1:30 p.m.$

 $(432)$  498-4290

 $9:30a.m.$  $1:30 p.m.$ Friday, July 28, 2017

Ector County District Clerk

Ector County Courthouse 300 N. Grant, Rm. 301 Odessa, TX 79761 Phone: 498-4290

Seating is Limited. Call to reserve your seat. Future Sessions TBA based upon interest.

Ector County Clerk Ector County Courthouse 300 N. Grant, Rm. 111 Odessa, TX 79761

Phone: 498-4130

**Linda Haney** 

PUBLIC PORTAL (Access to Court Cases, Indexes, and More!):

#### **REGISTER NOW!**

All attorneys, bondsmen, investigators, and other approved agencies may now register for enhanced access, including document images of court records. (Scroll down for additional instructions on registering for this access.)

Registered Access is FREE to approved users throughout the month of August, 2017, Please contact our office at (432) 498-4290 regarding any questions you may have.

Effective Sept. 1, 2017: ANNUAL SUBSCRIPTION FEES are due:

· \$100.00 each attorney · \$250.00 each law firm or other approved agency/organization.

Subscription Fees are paid to:

ECTOR COUNTY DISTRICT CLERK 300 North Grant Ave., Rm. 301 Odessa, TX 79761

Subscription includes access to court records for: Ector County District ClerkandCounty Clerk

# Subscription Access

Register for Enhanced Access in three easy steps.

This quick guide can also be found on our website.

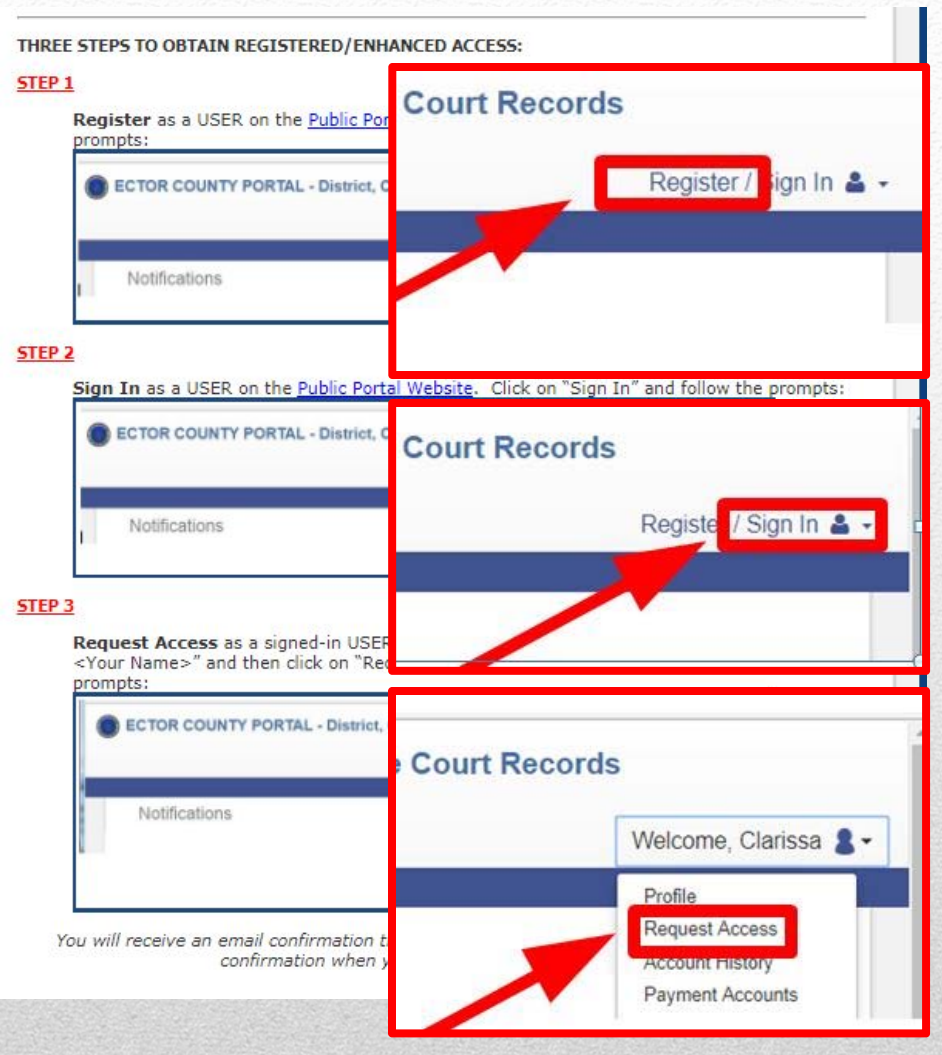

# Steps to Register

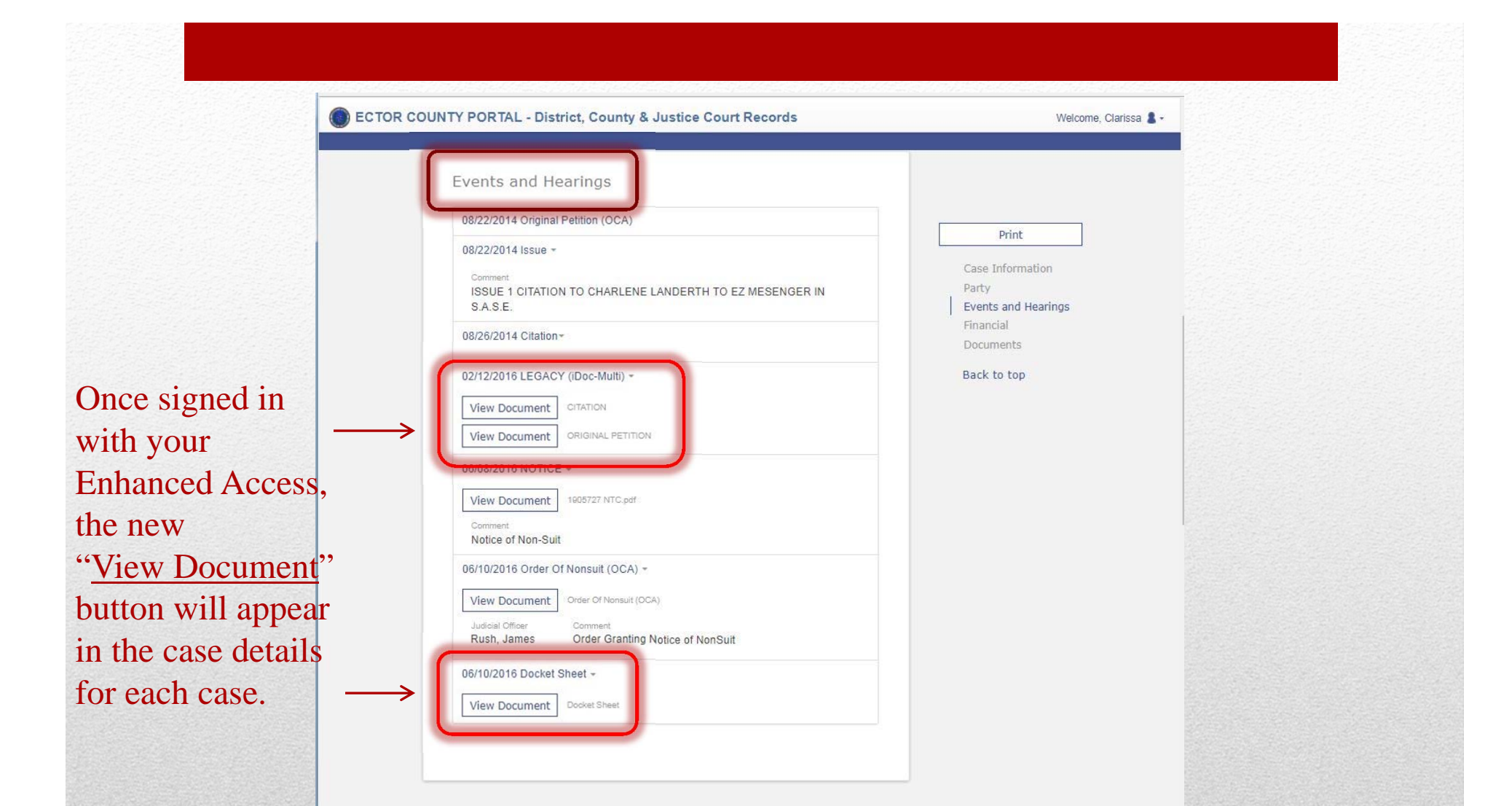

### Smart Search – Enhanced

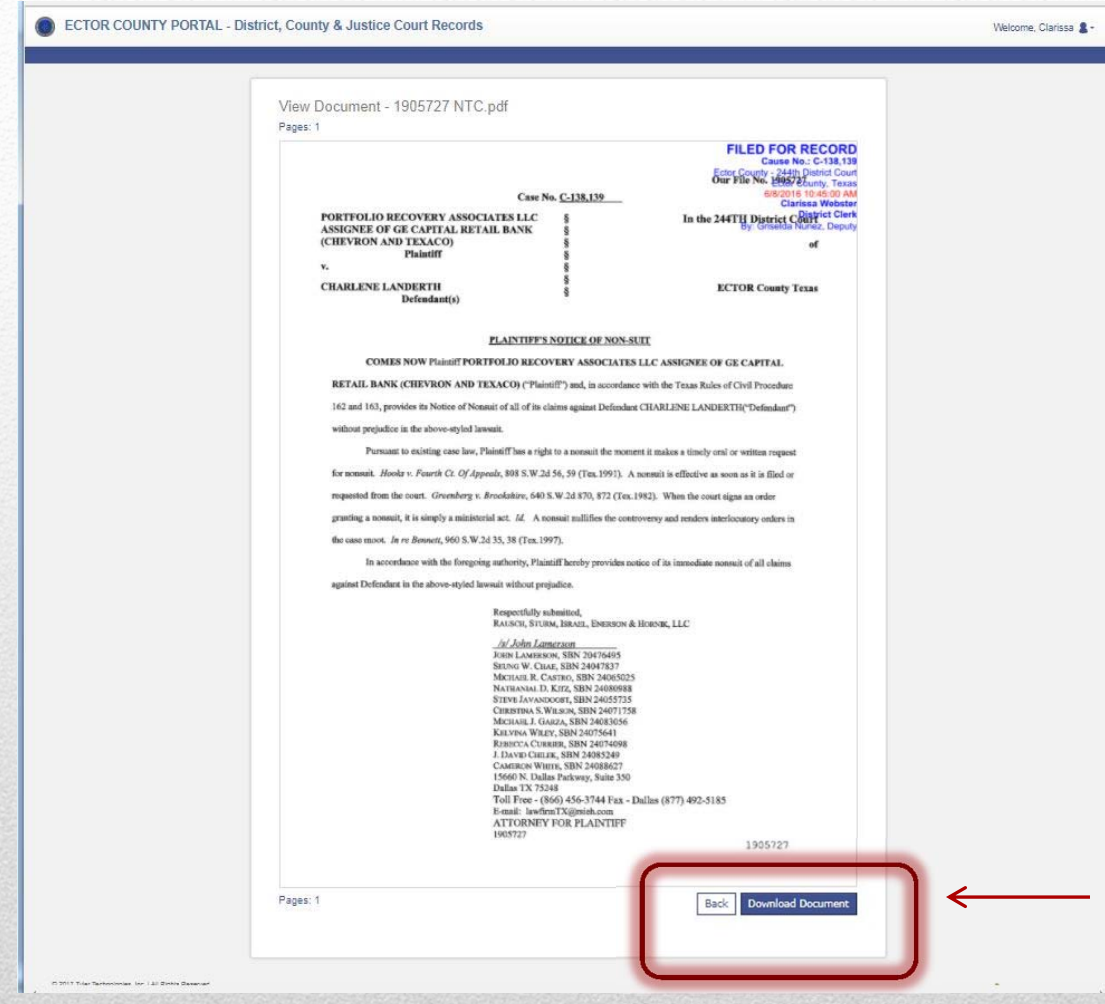

### Download Document

Clicking "View Document" triggers a preview of only page one, with an option to click: Download Document to obtain the complete printable/savable document.

The annual subscription fee includes all document downloads. There are no additional charges to access or download the document image.

### • Use  $(*)$  as a wildcard when used to **search names and cause numbers.**

• Gar<sup>\*</sup>, Jua<sup>\*</sup> would find:

•

- Garay, Juan; Gardner, Juanita; Garza, Juan; etc. ...
- A-17<sup>\*</sup> to find all such case numbers:

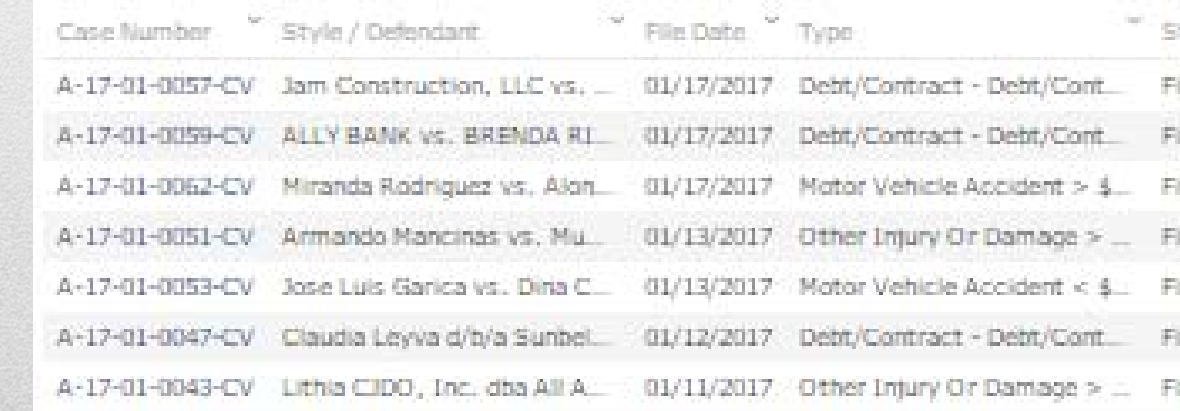

The asterisk can be used when the spelling of a name is unknown or to broaden the search results.

NOTE: The asterisk wildcard feature requires a  $\equiv$  minimum of three leading alphanumeric characters.

### Extra Tips & Take-Aways

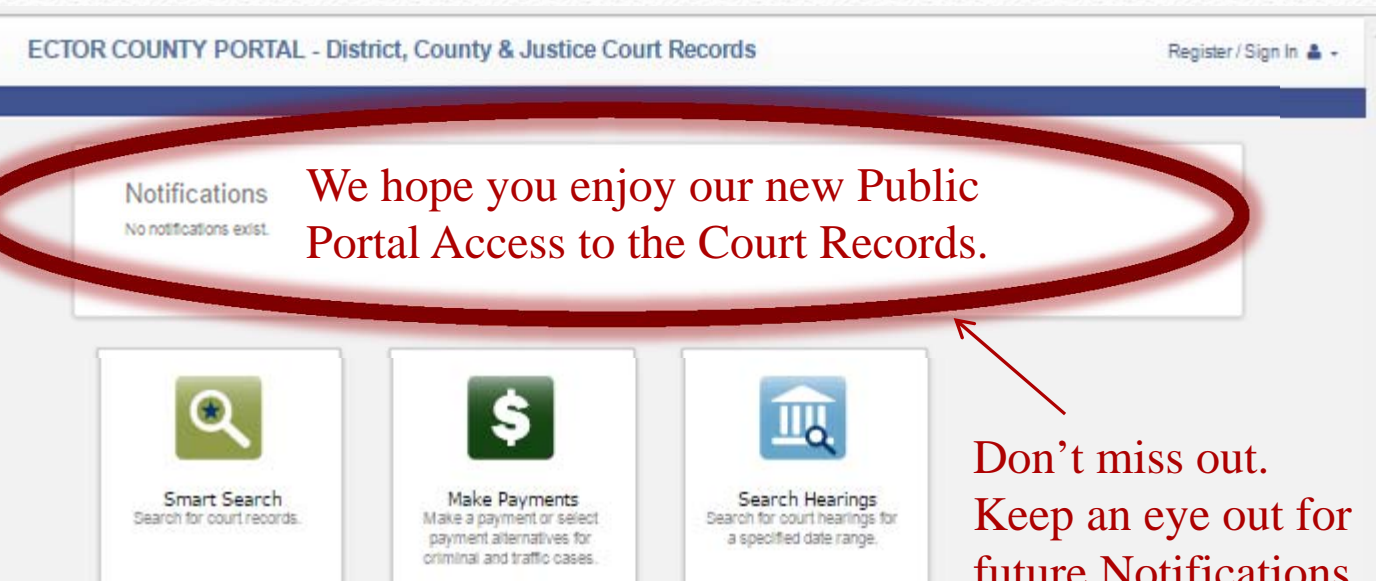

**Please contact our office with any additional questions you may have: (432) 498-4290.**

future Notifications announcing new functions, features, and enhancements.

@ 2017 Tyler Technologies, Inc. | All Highle Heremal **Matsican**, 310-3010

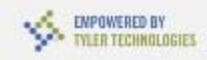

### View Future Notifications

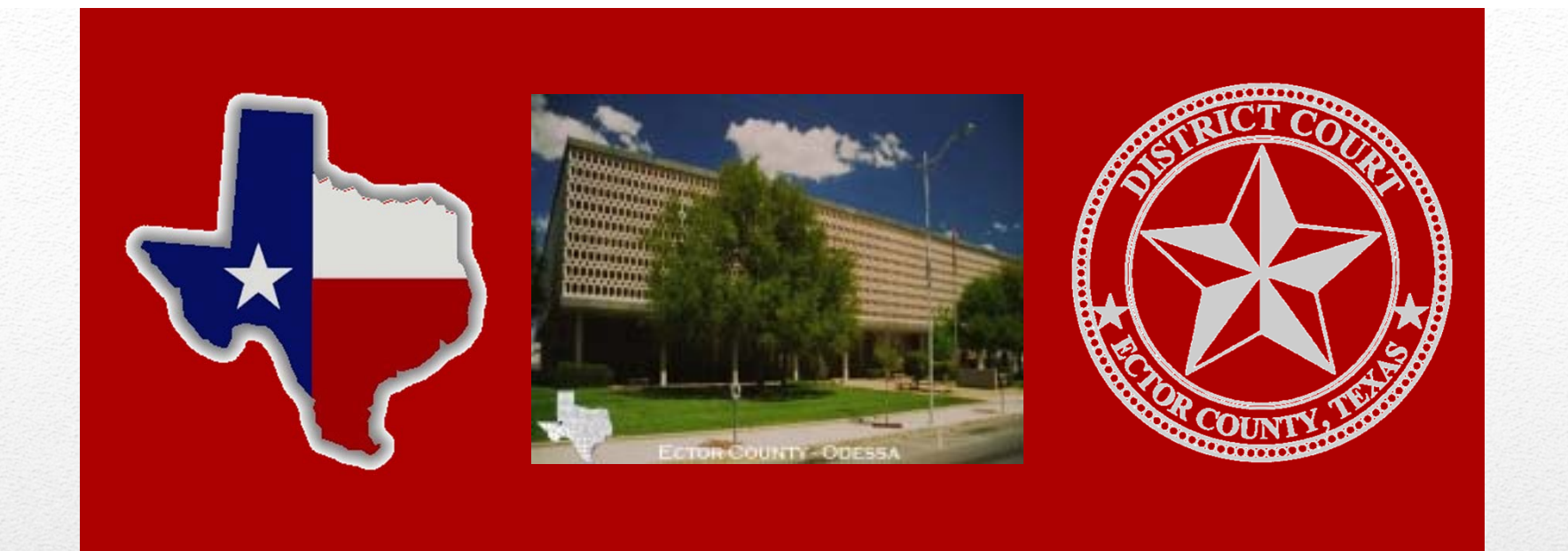

# Ector County District Clerk Clarissa Webster

**Public Portal to View Court Index and Records** 

**Effective: August 1, 2017**

**VISIT OUR WEBSITE** 

WWW.CO.ECTOR.TX.US/DISTRICT.CLERK